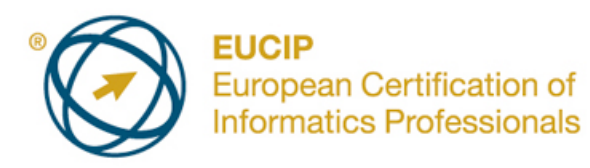

# **EUCIP IT Administrator - Modulo 1 PC Hardware**

Syllabus Versione 3.0

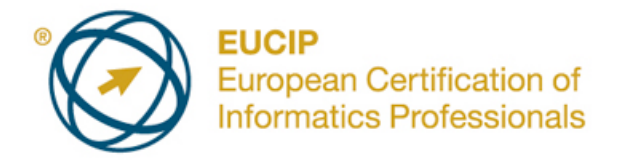

### **Copyright © 2011 ECDL Foundation**

Tutti i diritti riservati. Questa pubblicazione non può essere riprodotta in alcuna forma se non dietro consenso della Fondazione ECDL. Le richieste di riproduzione di questo materiale devono essere inviate all'editore.

#### **Limitazione di responsabilità**

Benché la Fondazione ECDL abbia messo ogni cura nella preparazione di questa pubblicazione, la Fondazione ECDL non fornisce alcuna garanzia come editore riguardo la completezza delle informazioni contenute, né potrà essere considerata responsabile per eventuali errori, omissioni, inaccuratezze, perdite o danni eventualmente arrecati a causa di tali informazioni, ovvero istruzioni ovvero consigli contenuti nella pubblicazione. Le informazioni contenute in questa pubblicazione non possono essere riprodotte né nella loro interezza né parzialmente senza il permesso e il riconoscimento ufficiale da parte della Fondazione ECDL. La Fondazione ECDL può effettuare modifiche a propria discrezione e in qualsiasi momento senza darne notifica.

La versione ufficiale in lingua inglese del syllabus *EUCIP IT Administrator – Modulo 1 - PC Hardware* è quella pubblicata sul sito web della Fondazione ECDL che si trova all'indirizzo www.eucip.org. La presente versione italiana è stata tradotta a cura di AICA e rilasciata nel mese di dicembre 2014.

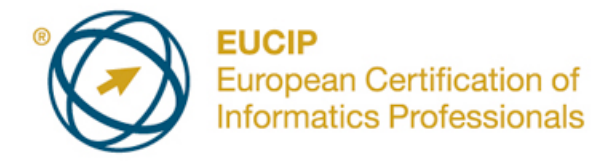

## **EUCIP IT Administrator – PC Hardware**

Questo documento presenta il syllabus di *EUCIP IT Administrator – PC Hardware*. Il syllabus descrive, attraverso i risultati del processo di apprendimento, la conoscenza e le capacità di un candidato che affronti il test per *EUCIP IT Administrator – PC Hardware*. Il syllabus fornisce inoltre le basi per il test teorico e pratico relativo a questo modulo.

## **Scopi del modulo**

*EUCIP IT Administrator – PC Hardware* richiede che il candidato abbia un'ampia comprensione dei concetti relativi all'hardware di un PC e sia in grado di eseguire alcune installazioni e operazioni di manutenzione dell'hardware.

Il candidato dovrà essere in grado di:

- Comprendere gli elementi interni di un PC, incluse le schede madri, il BIOS, i microprocessori, la memoria e i bus.
- Comprendere e saper gestire le risorse del sistema, riconoscere e avere una buona conoscenza delle interfacce di un PC, incluse USB, schede di memoria e SATA.
- Installare e partizionare unità di memoria di massa, riconoscere le tecnologie video relative a monitor e schede video.
- Riconoscere i più comuni tipi di stampanti ed essere in grado di installare e gestire le stampanti.
- Conoscere i diversi tipi di alimentatori elettrici e i principi delle tecnologie UPS ed EPS.
- Installare e sostituire componenti hardware e diagnosticare problemi relativi all'hardware.

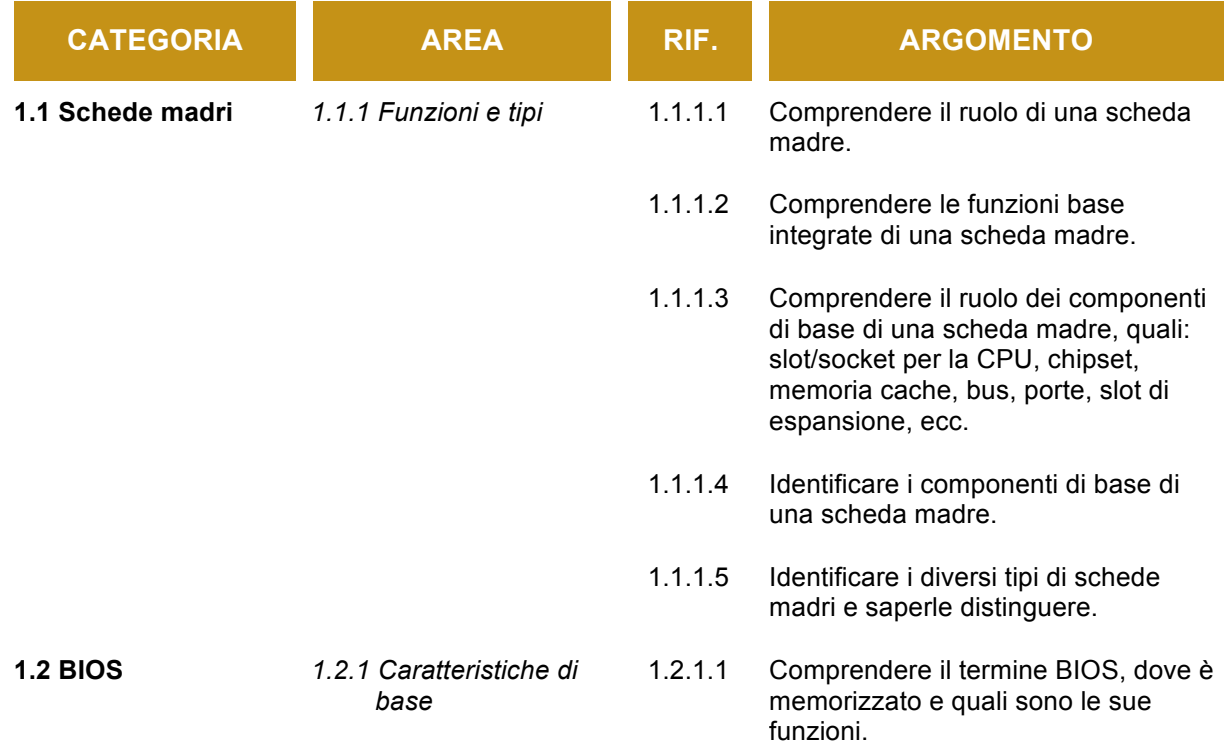

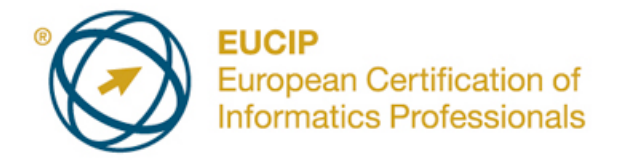

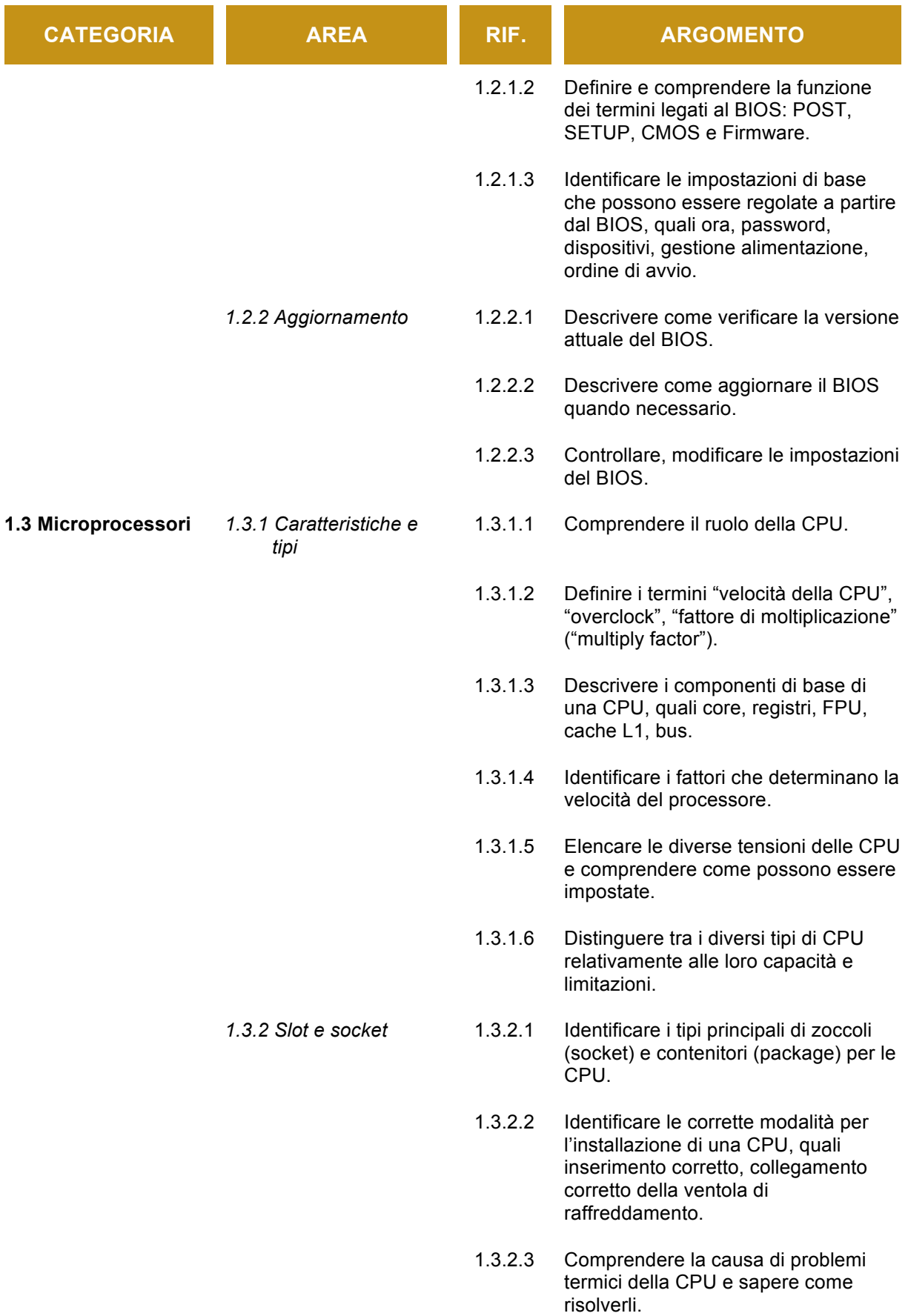

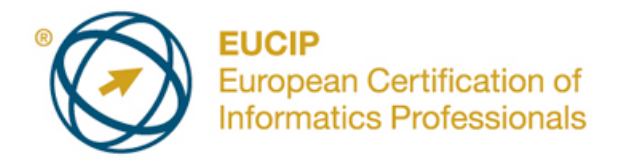

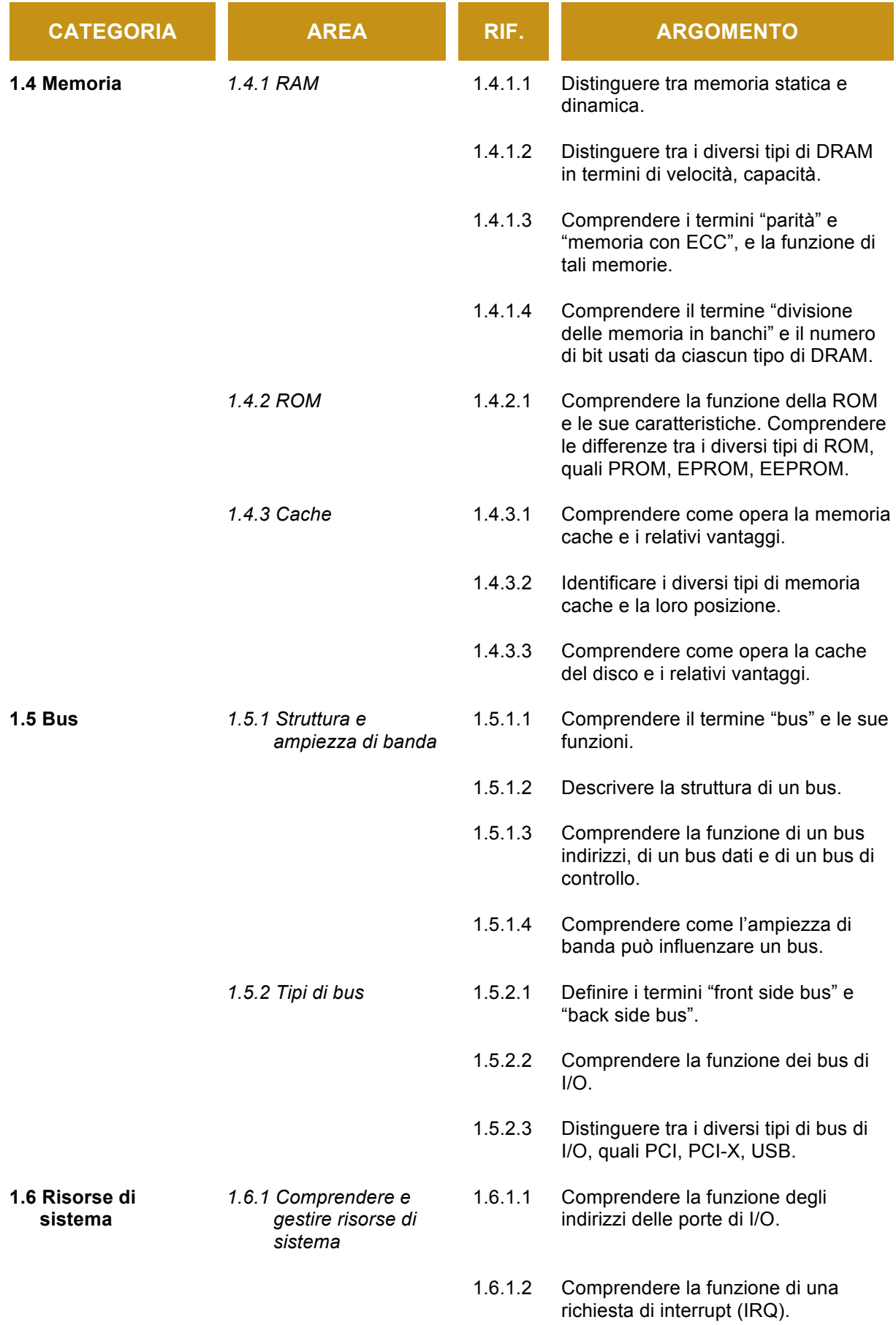

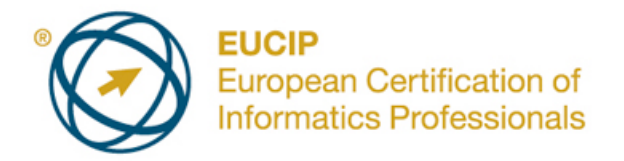

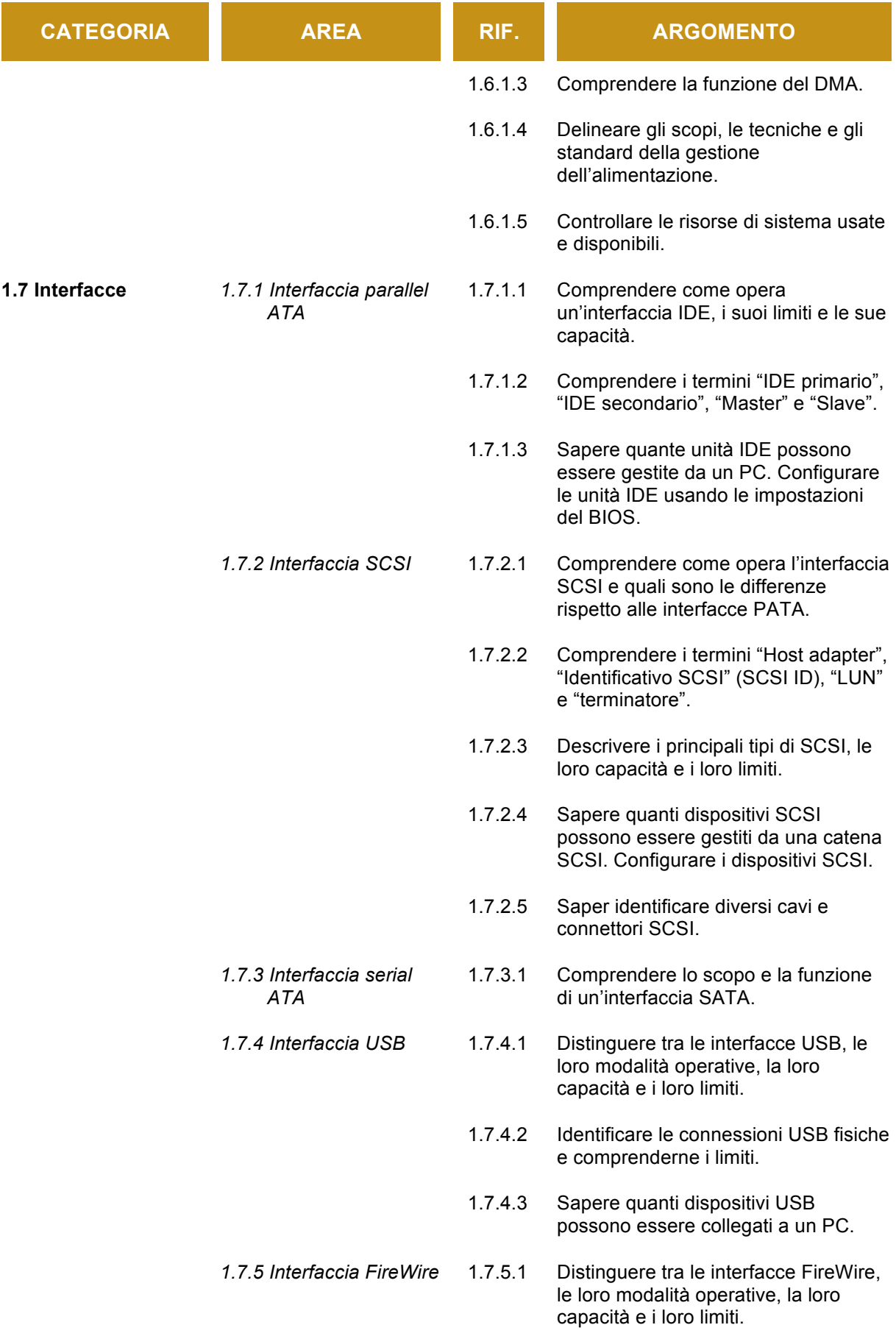

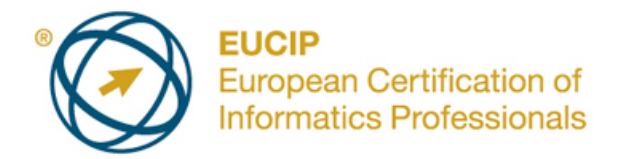

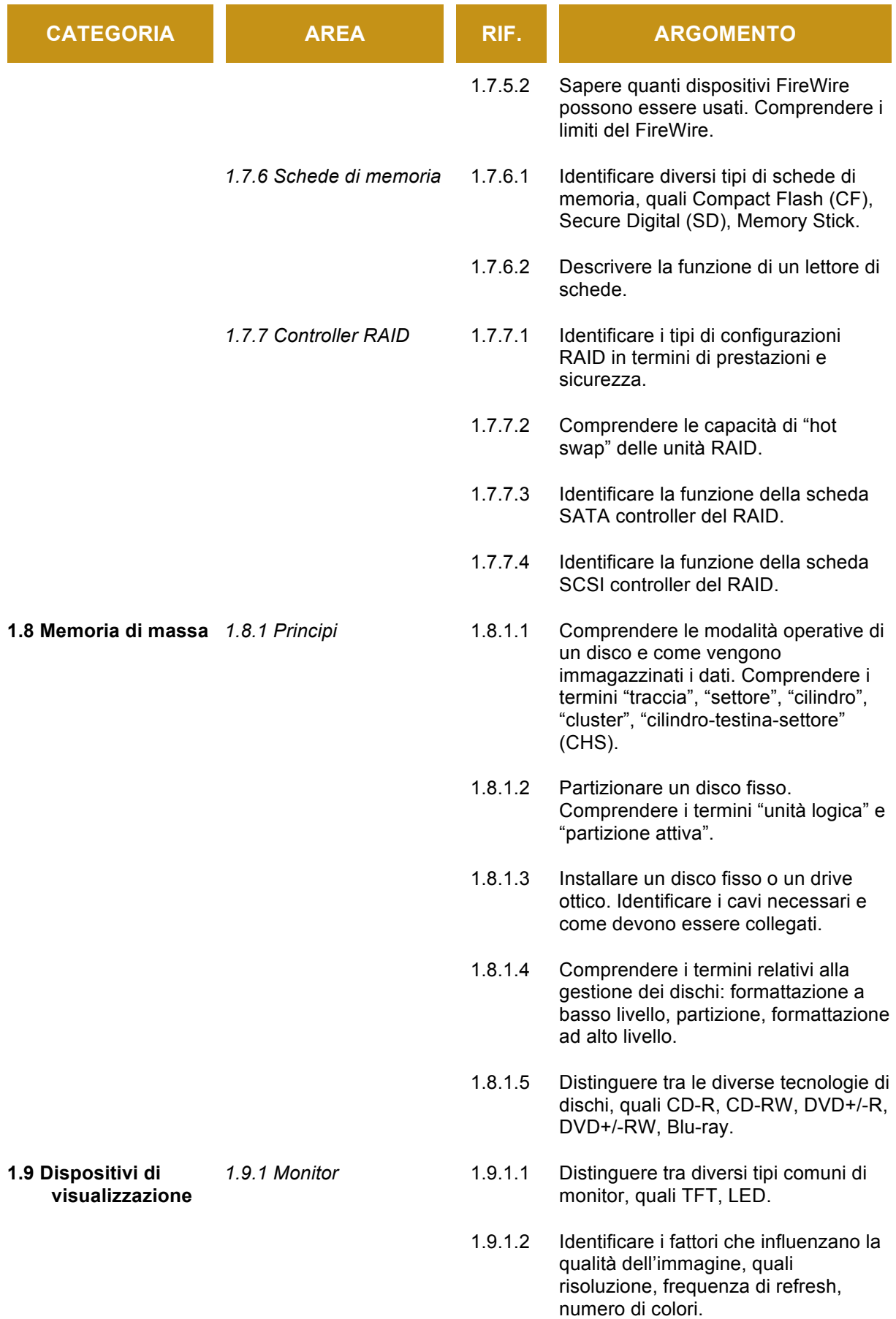

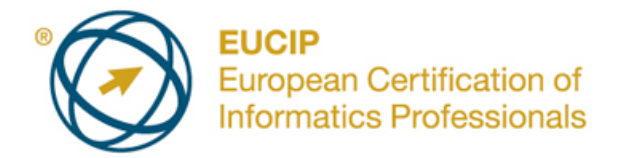

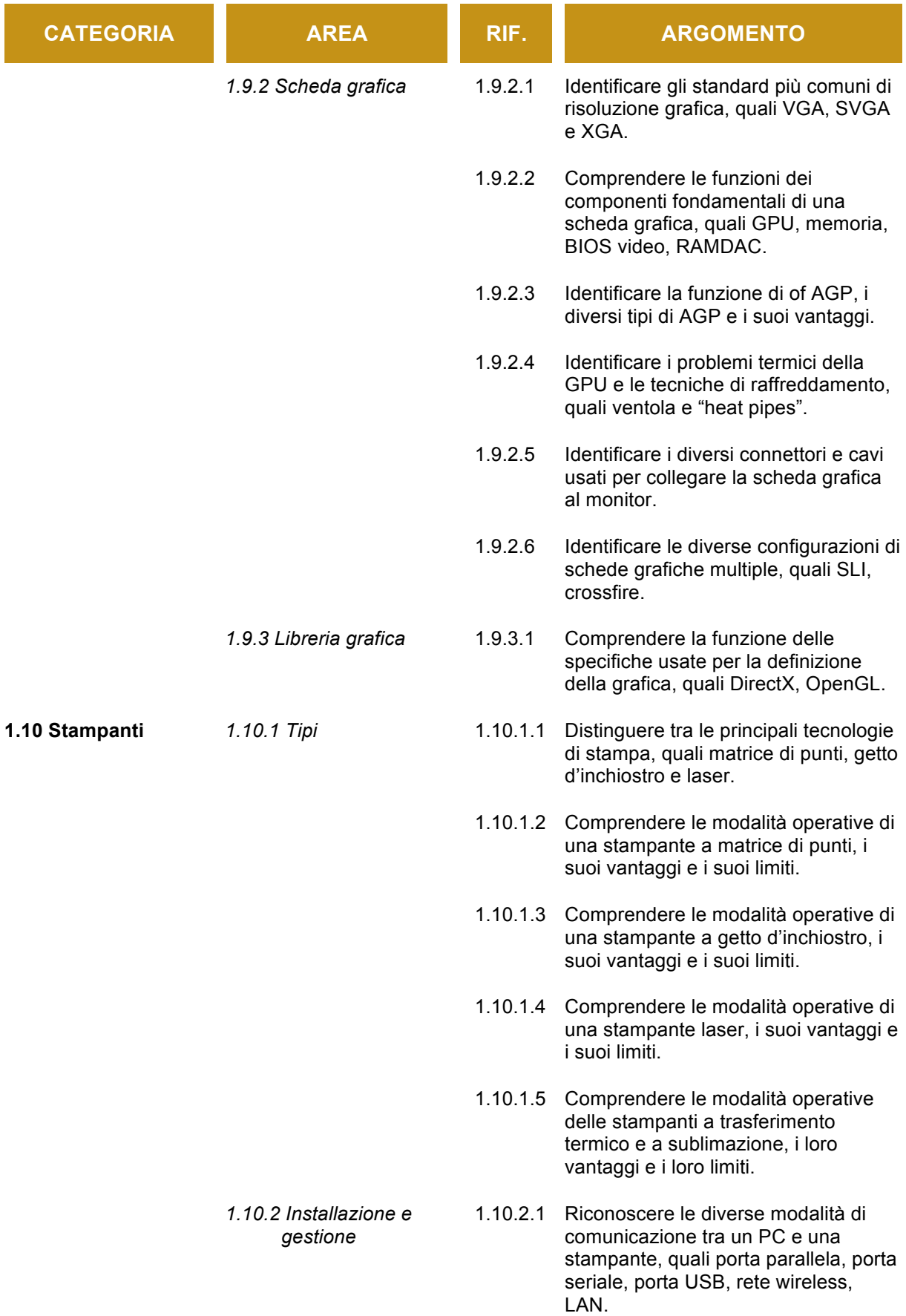

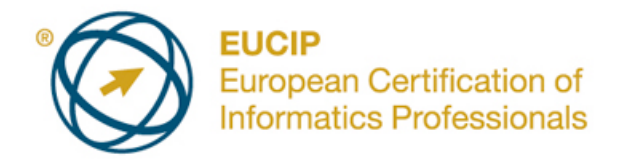

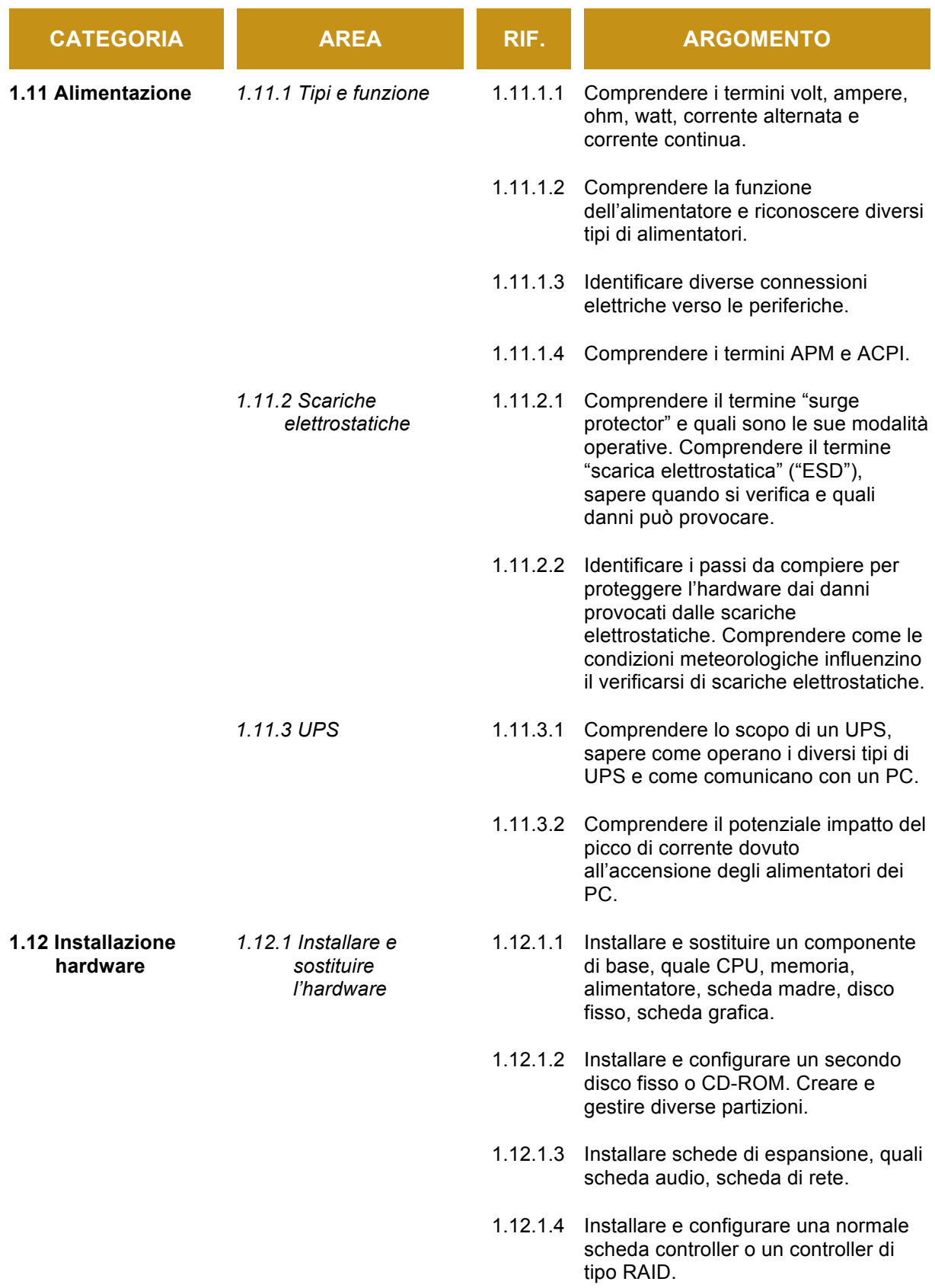

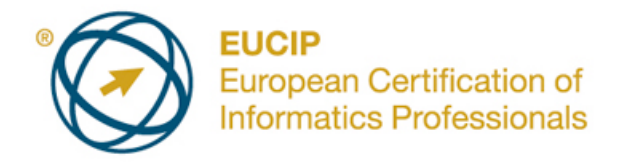

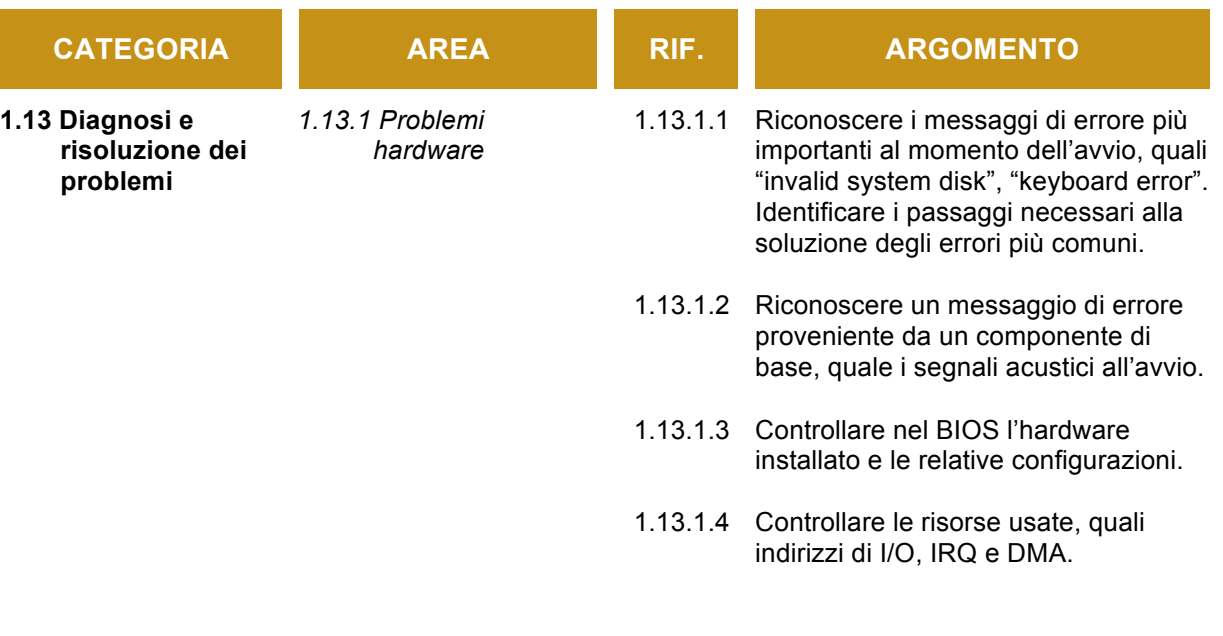